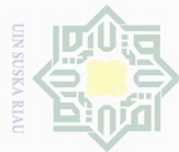

 $\sim$ 

Hak Cipta Dilindungi Dilarang mengutip Suepun-Sue

Hakcipta

 $\overline{\omega}$ 

 $\subseteq$ 

# sebagian atau seluruh karya sijn  $\equiv$ edue mencantumkan dan menyebutkan sumber

- $\overline{\omega}$  $\bigcirc$ Pengutipan hanya untuk kepentingan pendidikan, penelitian, penulisan karya ilmiah, penyusunan laporan, penulisan kritik atau tinjauan suatu masalah.
- Pengutipan tidak merugikan kepentingan yang wajar UIN Suska Riau

# Dilarang mengumumkan dan memperbanyak sebagian atau seluruh karya tulis ini dalam bentuk apapun tanpa izin UIN Suska Riau

Menurut **Sugiyono, (2010 : 90)** populasi adalah wilayah generalisasi yang terdiri dari objek atau subjek yang memiliki kuantitas dan karakteristik tertentu yang ditetapkan oleh peneliti, untuk dipelajari dan kemudian ditarik kesimpulannya. Adapun populasi pada penelitian ini adalah karyawan bagian produksi di PT. Jatim

**BAB III**

**METODE PENELITIAN**

Kecamatan Kuba Kabupaten Rokan Hilir dan waktu penelitian ini direncanakan

selama 3 bulan terhitung sejak proposal penelitian diseminarkan dilanjutkan dengan

Lokasi Penelitian dilaksanakan di bagian produksi PT. Jatim Jaya Perkasa

Jaya Perkasa Kecamatan Kuba Kabupaten Rokan Hilir sebanyak 366 orang.

### **3.2.2 Sampel**

**3.2.1 Populasi**

**3.1 Lokasi dan Waktu penelitian**

**3.2 Populasi dan Sampel Penelitian**

penulisan skripsi sampai dengan ujian sarjana.

Menurut **Sugiyono (2010 : 91)** Sampel adalah bagian dari jumlah dan karakteristik yang dimiliki oleh populasi tersebut. Mengingat waktu dan biaya yang cukup besar, untuk itu penulis menggunakan rumus Slovin dalam menentukan besarnya ukuran sampel **(Riduwan, 2012 : 65)** yaitu :

Rumus :

of Sultan Syarif Kasim Riau

$$
n = \frac{N}{N \cdot d^2 + 1}
$$

n = Ukuran Sampel

N = Ukuran Populasi

d = Persen kelonggaran ketidaktelitian karena kesalahan pengambilan sampel yang masih dapat ditolerir atau dinginkan

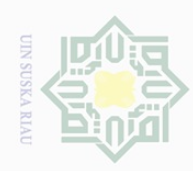

 $\overline{\omega}$ 

 $\bigcirc$ 

 $\overline{N}$ 

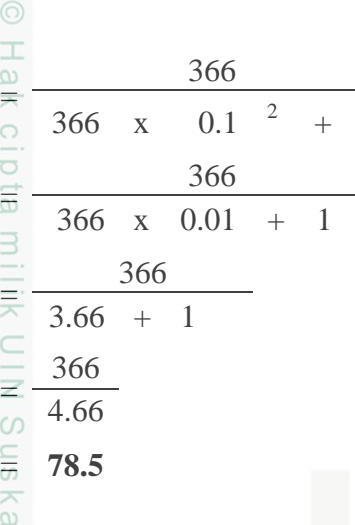

 $\mathbf 1$ 

Hasil penghitungan besarnya sampel adalah 78.5 atau dibulatkan menjadi 79 刀 orang karyawan bagian produksi di PT. Jatim Jaya Perkasa Kecamatan Kuba Kabupaten Rokan Hilir. dengan demikian dari populasi yang berjumlah 366 orang karyawan diambil sampel representatif sebanyak 79 orang atau sebesar 79 : 366 x 100 = 21.58% dari populasi yang ada. Sedangkan pengambilan sampel dilakukan secara acak, dari semua populasi yang ada. Jumlah pengambilan sampel dari masingmasing tempat populasi disesuaikan dengan besarnya persentase sampel. Hal ini dilakukan agar setiap anggota populasi mempunyai kesempatan atau peluang yang sama untuk menjadi sampel penelitian. Selengkapnya dapat dilihat dalam tabel berikut ini :

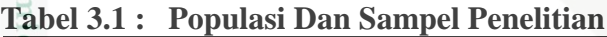

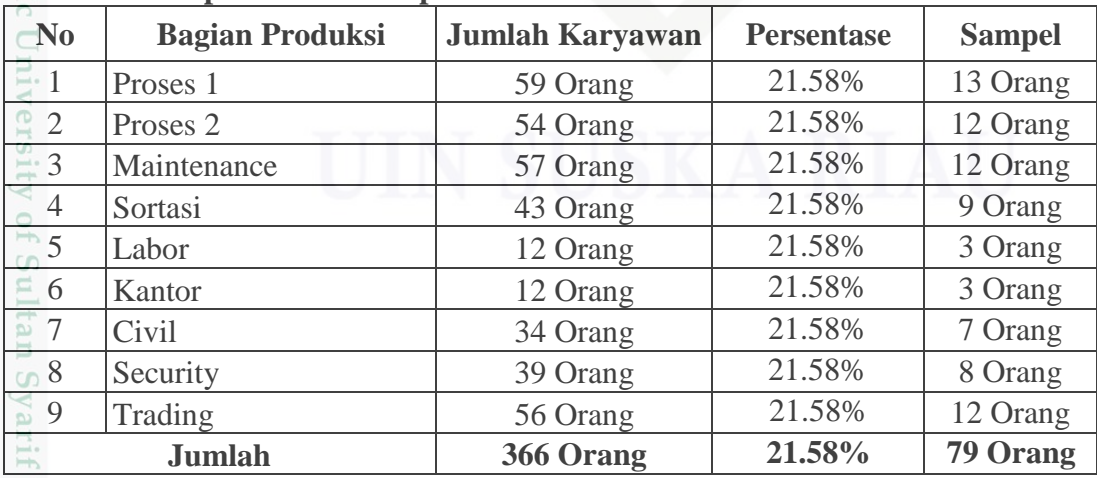

Dilarang mengumumkan dan memperbanyak sebagian atau seluruh karya tulis ini dalam bentuk apapun tanpa izin UIN Suska Riau Pengutipan tidak merugikan kepentingan yang wajar UIN Suska Riau

Pengutipan hanya untuk kepentingan pendidikan, penelitian, penulisan karya ilmiah, penyusunan laporan, penulisan kritik atau tinjauan suatu masalah.

Kasim Riau

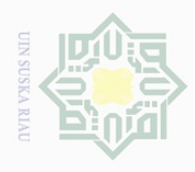

Hak

Ē

Dilindungi Undang-Undang

Dilarang  $\overline{\omega}$ 

mengutup

sebagian atau seluruh karya

sijn

ini tanpa

mencantumkan

dan menyebutkan sumber

 $\subseteq$ 

asım

Riau

Pengutipan hanya untuk kepentingan pendidikan,

### **3.3 Jenis dan Sumber Data**

- cipta 1. Data Primer, yaitu data yang penulis peroleh secara langsung dari responden berupa hasil tanggapan tentang pengaruh jaminan sosial terhadap milik UIN produktivitas kerja karyawan bagian produksi di PT. Jatim Jaya Perkasa Kecamatan Kuba Kabupaten Rokan Hilir.
- 2. Data Sekunder, yaitu data-data yang penulis peroleh dari buku-buku, laporan- $\circ$ uska laporan dan lain sebagainya yang tentunya berkaitan dengan penelitian ini,  $\overline{\mathcal{L}}$ antara lain profil perusahaan dan struktur organisasi.  $\frac{1}{\omega}$

### **3.4 Teknik Pengumpulan Data**

Alat yang digunakan untuk menjaring data tentang pengaruh jaminan sosial terhadap produktivitas kerja karyawan bagian produksi di PT. Jatim Jaya Perkasa Kecamatan Kuba Kabupaten Rokan Hilir adalah :

a. Wawancara, yaitu melakukan tanya jawab langsung dengan responden yang State Islamic University of S terkait dengan jaminan sosial terhadap produktivitas kerja karyawan bagian produksi di PT. Jatim Jaya Perkasa Kecamatan Kuba Kabupaten Rokan Hilir. b. Kuesioner, yaitu pengumpulan data dengan cara menyusun daftar pertanyaan dan selanjutnya menyebarkannya kepada responden dalam penelitian ini. Adapun angket yang disusun dengan indikator penelitian yaitu tentang pengaruh jaminan sosial terhadap produktivitas kerja.

Adapun skala pengukuran dalam penelitian ini menggunakan Skala Likert. Menurut **Riduwan, (2008 : 12)** Skala Likert digunakan untuk mengukur sikap, pendapat dan persepsi seseorang atau kelompok tentang kejadian atau gejala sosial. Maka dalam penelitian ini hanya digunakan lima kategori diantaranya :

a. Sangat Setuju (SS) dengan skor 5

penelitian, penulisan karya ilmiah, penyusunan laporan, penulisan kirik atau tinjauan suatu masalah.

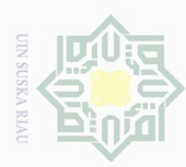

 $\sim$ 

# Hak e1d<sub>13</sub> milik  $\subset$

 $\circlearrowright$ S n s ka

**Dilarang** 

mengutip sebagian atau seluruh karya silui! ini tanpa mencantumkan dan menyebutkan sumber

 $\bigcirc$  $\omega$ Pengutipan hanya untuk kepentingan pendidikan, penelitian, penulisan karya ilmiah, penyusunan laporan, penulisan kritik atau tinjauan suatu masalah.

Pengutipan tidak merugikan kepentingan yang wajar UIN Suska Riau

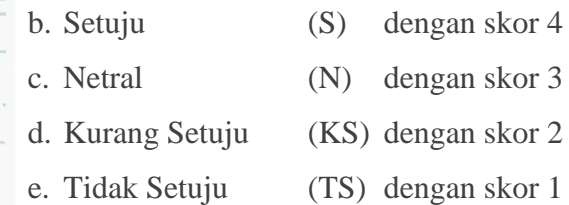

Kemudian untuk mengetahui rata-rata jawaban responden digunakan interval

kelas, interval kelas dapat dilihat dengan rumus :

$$
Interval = \frac{Nilai SkorTerringgi - Nilai Skorterendah}{BanyakKelas} = \frac{5-1}{5} = 0.8
$$

 $\overline{\mathcal{L}}$ Dari nilai interval tersebut maka skala distribusi untuk rata-rata jawaban  $\overline{\omega}$ responden dapat dilihat pada tabel berikut ini :

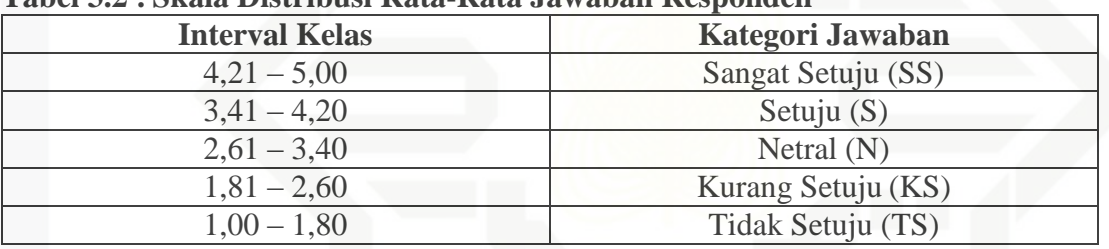

### **Tabel 3.2 : Skala Distribusi Rata-Rata Jawaban Responden**

Sumber : Data Olahan Penelitian, 2016

# **State**

Kasim Riau

### **3.5 Uji Kualitas Data**

E Untuk menentukan batas-batas kebenaran ketetapan alat ukur (angket) suatu indikator variabel penelitian dapat dilakukan dengan 3 cara yaitu :

### **3.5.1 Uji Validitas**

**Menurut Priyatno, (2009 : 110)** pengujian validitas item dengan korelasi  $\cup$ pearson yaitu dengan cara mengorelasikan skor item dengan skor total item, kemudian pengujian signifikansi dilakukan dengan kreteria mengunakan r tabel pad tingkat signifikansi 0.05 dengan uji 2 sisi. Jika nilai positif dan r hitung  $\geq r$  tabel

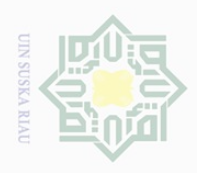

 $\overline{\omega}$ 

Pengutipan

Hak Cipta Dilindungi Undang-Undang

Dilarang

mengutip

sebagian atau seluruh karya tulis

ini tanpa

maka item dapat dinyatakan valid, jika r hitung < r tabel maka item dinyatakan tidak valid.

### **3.5.2 Uji Reliabilitas**

Uji reliabilitas digunakan untuk mengetahui konsistensi dan kehandalan alat ukur berupa kuesioner, apakah alat ukur tersebut akan mendapatkan pengukuran yang tetap konsisten jika pengukuran diulang kembali. Uji Reliabilitas dalam penelitian ini menggunakan teknik *Cronbach Alpha*, dan nilainya dapat dilihat pada hasil pengolahan menggunakan program SPSS 17 pada tabel *reliability statistics* pada kolom *cronbach's alpha.*

Menurut Sekaran (1992) dalam **Priyatno, (2009 : 172)** reliabilitas kurang dari 0,6 adalah kurang baik, sedangkan 0,7 dapat diterima dan di atas 0,8 adalah baik.

### **3.5.3 Uji Normalitas Data**

Uji normalitas dilakukan dengan uji kolmogorof Smirnov, karena tipe data yang digunakan adalah skala likert. Tujuan uji normalitas ini adalah untuk memeriksa atau mengetahui apakah data populasi berdistribusi normal. Menurut **Priyatno, (2009 : 187)** pedoman dalam pengambilan keputusan dengan menggunakan uji Kolmogorov Smirnov adalah jika nilai Sig. atau nilai probabilitas (p) lebih kecil dari 0,05 disimpulkan populasi tidak berdistribusi normal. Jika nilai Sig. lebih besar dari 0,05 populasi berdistribusi normal.

hanya untuk kepentingan pendidikan, penelitian, penulisan karya ilmiah, penyusunan laporan, penulisan kritik atau tinjauan suatu masalah.

mencantumkan dan menyebutkan sumber

of Sultan Syarif Kasim Riau

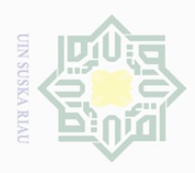

Hak

Dilindungi Undang-Undang

Dilarang  $\overline{\omega}$ 

mengutup

sebagian atau seluruh karya tulis ini tanpa

 $\sim$ 

 $\overline{\smash{\bigcirc}}$ 

## **3.6 Analisis Data**

 $\bigcirc$ Dalam menganalisis data penulis menggunakan analisis Deskriptif kuantitatif yang menunjang penelitian secara kuantitatif. Data kuantitatif adalah data yang dihitung misalnya jumlah karyawan dan data lainnya. Metode penelitian ini biasanya ditetapkan untuk memperoleh informasi mengenai subjek yang diteliti, dapat juga sebagai sumber hipotesis dan kontruksi data skala. Pemakaian metode kuantitatif untuk menunjang penelitian kuantitatif dapat digunakan pada awalan atau persiapan mengarahkan angket dan menguji coba pertanyaan.

### **a. Regresi Linier Sederhana**

Adapun dalam penelitian ini menggunakan teknik regresi linier sederhana. Menurut **Riduwan, (2012: 148)** teknik regresi linier sederhana didasari pada pengaruh fungsional ataupun kausal satu variabel independen dengan satu variabel dependen.

 $\hat{Y} = a + bX$ 

Dimana :

- $\hat{Y}$  = produktivitas
- a = nilai konstanta harga Y jika  $X = 0$
- $b =$  nilai arah sebagian penentu ramalan (prediksi) yang menunjukan nilai peningkatan (+) atau nilai penurunan (-) variabel Y

 $X =$  jaminan Sosial

### **b. Uji Hipotesis**

 $\overline{1}$ **1**) **Uji t** 

Menurut **Sugiyono, (2010 : 214)** uji parsial digunakan untuk melihat "keberartian" variabel bebas dengan terikat bila salah satu variabel bebas. Uji t,

Dilarang mengumumkan dan memperbanyak sebagian atau seluruh karya tulis ini dalam bentuk apapun tanpa izin UIN Suska Riau Pengutipan tidak merugikan kepentingan yang wajar UIN Suska Riau

Pengutipan hanya untuk kepentingan pendidikan, penelitian, penulisan karya ilmiah, penyusunan laporan, penulisan kritik atau tinjauan suatu masalah.

mencantumkan dan menyebutkan sumber

S

tate Islamic University

 $\subseteq$ 

 $\cup$ 

**UILIS** 

Riau

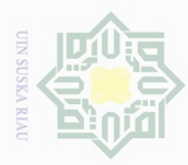

 $\sim$ 

 $\bigcirc$ 

 $\overline{\omega}$ ini tanpa mencantumkan dan menyebutkan sumber

Pengutipan hanya untuk kepentingan pendidikan, penelitian, penulisan karya ilmiah, penyusunan laporan, penulisan kritik atau tinjauan suatu masalah.

Pengutipan tidak merugikan kepentingan yang wajar UIN Suska Riau

Dilarang mengumumkan dan memperbanyak sebagian atau seluruh karya tulis ini dalam bentuk apapun tanpa izin UIN Suska Riau

milk UIN Suska

Ria  $\subseteq$ 

 $\triangle$ 

Kasim Riau

37

 $\mathbb{F}_{\omega}$ yaitu pengujian hipotesis variabel X terhadap variabel Y secara parsial atau satu

 $\frac{c}{\omega}$ per satu, dengan rumus sebagai berikut:<br> $t = \frac{r\sqrt{n-2}}{\sqrt{n-2}}$ 

$$
t = \frac{r\sqrt{n-2}}{\sqrt{1-r^2}}
$$

Dimana:

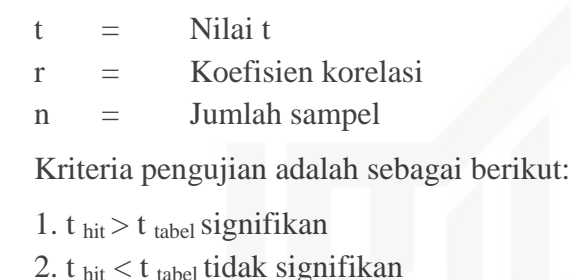

### **2) Koefisien Korelasi (R) dan Koefisien Determinasi (***R* **2 )**

Yaitu pengujian dengan kontribusi pengaruh dari semua variabel bebas secara bersama-sama terhadap variabel tidak bebas. Dimana  $R^2$  nilainya adalah 0  $\langle R^2 \rangle$  1 semakin mendekati 1 nilai koefisien determinasinya ( $R^2$ ) maka akan semakin kuat pengaruh antara kedua variabel tersebut. Dalam penelitian ini digunakan  $\alpha = 0,1$ , artinya kesalahan dari analisis sebesar 10%. Dengan perkataan lain, tingkat kepercayaan dari estimasi terhadap populasi adalah sebesar 90%.

Untuk melihat tingkat hubungan antara variabel independen dan dependen dapat dilihat pada tabel koefisien korelasi dibawah ini :

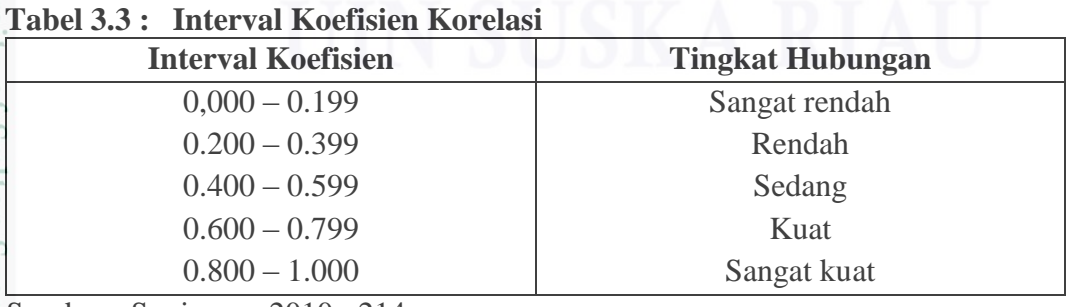

Sumber : Sugiyono, 2010 : 214